# National Science Foundation

Electronic Research Administration (ERA) Forum Webinar Series

March 15, 2017

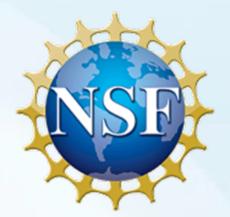

# Welcome to the NSF ERA Forum Webinar Series

- ERA Forum Webinar Topic: Proposal Submission Modernization (PSM)
- Focus: Sponsored Projects Office (SPO) and Authorized Organizational Representative (AOR) Access and Activities
- The agenda and presentation are available on the Policy Office website via this link: <u>https://www.nsf.gov/bfa/dias/policy/era\_forum.jsp</u>

## Agenda

- Introduction
- Forum Webinar Logistics
- Forum Webinar Discussion Topics
  - SPO and AOR Access and Activities
  - Forum Webinar Topic Priority: Proposal Automated Compliance Checking
- Questions and Answers
- Next Steps

## **ERA Forum**

## **Background and Purpose**

A new approach to regularly engaging the research community, which includes collecting individual opinions and perspectives on ERA activities, gathering topics of interest for future Forum Webinars, and soliciting volunteers for usability studies

- April 2016 Forum Webinar: PSM Initiative
  - Tailoring the Proposal Interface
  - Overview and Demonstration of the Proposal Initiation Wizard
- September 2016 Forum Webinar: PSM Initiative
  - Recap of the Proposal Initiation Workflow
  - Demonstration of Budget, Budget Justification, and new "Personnel" Proposal Sections

## Speakers

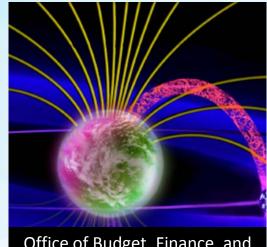

Office of Budget, Finance, and Award Management (BFA)

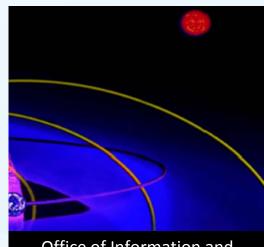

Office of Information and Resource Management (OIRM)

Maria Koszalka

Staff Associate, Research.gov, Division of Institution and Award Support Jeremy Leffler

Outreach Specialist, Policy Office, Division of Institution and Award Support Jeff Vieceli

Head, Systems Office, Division of Institution and Award Support William Daus

Project Manager, Division of Information Systems

# WebEx Information

- USA/Canada, dial 1 (877) 951-7311 or 1 (203) 607-0666, enter passcode 8458589
- Clearly state and spell your first name, last name and institution name to join in listen-only mode
- To view real-time captions, go to <u>www.fedrcc.us</u> and enter event confirmation #3212183
- <u>Helpful WebEx Tips</u>: Please click "save and run" to download the WebEx media player plugin and join the session. Call WebEx technical support at 1 (866) 229-3239 if you need additional assistance

# How to Engage with the Forum

## **Forum Participation**

- WebEx Live Q&A
- Survey
- Future Forum Topics
- Forum Listserv and Email
- General Information

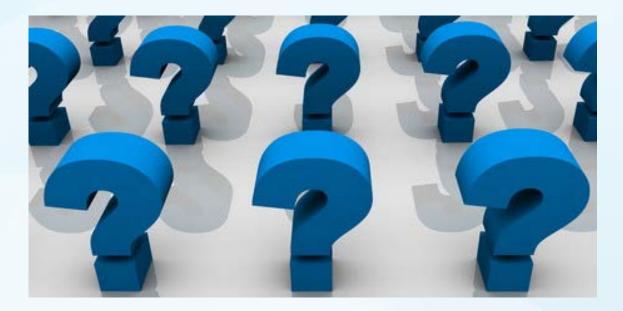

## Live Q&A Through WebEx

Eile Edit View Communicate Participant Event Help 1=  $\square$ ? Event Info Q&A Participants Chat ☆ × ✓ Participants NSF ERA Forum Speaking: Panelists: 1 Attendees: Host: Audio connection: lacksquareAccess code: Attendee ID: 2 4 Ø-Event number: ✓ Q&A × All (0) Ask: All Panelists Send

- Click on the Q&A icon on the top-right corner
- In the Q&A window, select "All panelists" to send your questions and comments

# Prioritization of Today's ERA Forum Discussion Topics

- Significance of Today's Discussion Topics
- Unreasonable Administrative Burden
- Forum Interest

## **ERA Forum Discussion Topics**

- SPO and AOR Access and Activities
- Forum Webinar Topic Priority: Proposal Automated Compliance Checking

Proposal Submission Modernization Initiative

## **History and Overview**

 Transitioning from FastLane to the new proposal modernization system

## **PSM Vision**

- Modernize the applications supporting the merit review process and the user experience via the development of a new application.
- Reduce the administrative burden to the research community and NSF staff associated with preparation, submission, and management of proposals.
- Increase efficiencies in proposal preparation, submission, and management.
- Improve data quality.
- Capture proposal content in a way that supports data analysis.

## PSM Agile Concept Development

### Identify Pain Points and Draft Improvements

• Leverage helpdesk data, 2015 PSM survey, etc. to identify improvement opportunities and create initial concepts

## Review Concepts with NSF Staff Working Group

- Review initial concepts and discuss at working group sessions
- Refine as needed

# Review Wireframes with External Users

- Present and test wireframes with external users to validate and refine
- Usability sessions, FDP, ERA Forum, etc.

### Internal Validation and Execution

- Brief working group, elevate/resolve issues and begin development
- Deliver enhancements incrementally

**Concept:** SPO or AOR Accessing In-Progress Proposal

### NSF Home | News | Site Map | FastLane Help | Grants.gov Help | Contact Us

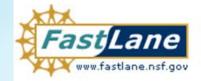

FastLane is an interactive real-time system used to conduct NSF business over the Internet. FastLane is for official NSF use only. More About FastLane...

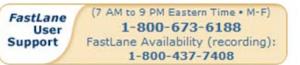

Proposals, Awards and Status | Proposal Review | Panelist Functions | Research Administration | Financial Functions Honorary Awards | Graduate Research Fellowship Program | Postdoctoral Fellowships and Other Programs

### **Quick Links**

- Instructions for Research Administration
- New Organization Registration
- EDI Proposal Preparation
- Use of NSF ID
- FastLane Proposal Preparation and Submission Guide (7.1MB PDF)
- Grant Proposal Guide

### **Research Administration**

Login for the following permission based function

- Accounts Management
- Letters of Intent
- Proposals/Supplements/File Updates/Withdrawals
- Award Documents
- Forwarded/Submitted Revised Budgets
- Notifications & Requests
- Organizational Reports
- Project Reports Disabled in FastLane. Log in to <u>Research.gov</u>

# SPO/AOR users review proposals via Research Administration (RAM)

### Log In

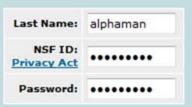

### Select one:

- Research Administration
- O Submit EDI Proposals

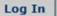

Forgot Password? Lookup NSF ID

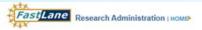

#### NSF Home | News | Site Map | GPG | AAG | Contact Us | FastLane Help Change Password | Logout

 

 Proposals / Supplements / File Updates / Withdrawals | MAIN ▶
 Organization: NSF Cayuse Test Organization

 Documents in Progress
 Withdrawels in Progress
 Submitted Documents

 Search for Proposal Documents in Progress by Temporary Proposal ID and/or Pl Last Name: (Enter 7 digts)
 Pl Last Name: (Enter 7 digts)
 Search

### All Documents

FastLane will automate the enforcement of deadline dates. Proposers should allow sufficient time to submit proposals before 5 PM submitter's local time on the deadline date(s) shown below or they risk not being able to submit their proposal to NSF.

Click on Temp ID to view the Proposal Document. Sort results by clicking the column title.

Link to access proposal in PSM

| 64 Document    | s found, dis     | playing 1 to 10 |                  |                |                                                                                                    | [Prev] 1 | , 2, 3 | 4, 5, 6, | 7 [Next         |
|----------------|------------------|-----------------|------------------|----------------|----------------------------------------------------------------------------------------------------|----------|--------|----------|-----------------|
| <u>Temp 10</u> | Deadline<br>Date | Type            | Access Level     | PLName         | Proposal Title                                                                                                    | Check    | Edit   | Submit   | Return<br>to Pl |
| 1234567        | 2/15/2017        | Proposal        | View/Edit/Submit | Demo, Terry    | Collaborative Research: Supporting Faculty in Quantitative Undergraduate<br>Biology Education and Synthesis                   |          |        |          |                 |
| 1224612        | 3/01/2017        | Proposal        | View/Edit/-      | Demo, Terry    | CAREER: Investigating the evolution of gene regulation at Drosophila Hox<br>genes                                             | Check    | Edit   |          | Return<br>to Pl |
| 1246258        | 3/15/2017        | Proposal        | View/Edit/-      | Demo, Terry    | RCN-UBE - GCAT-SEEK: The Genome Consortium for Active Undergraduate<br>Research and Teaching Using Next-Generation Sequencing | Check    | Edit   |          | Return<br>to Pl |
| <u>1316689</u> | 3/15/2017        | Proposal        | View/Edit/Submit | Demo, Terry    | Energy, Power, Control, and Networks (EPCN)                                                                                   | Check    | Edit   | Submit   | Return<br>to Pl |
| 1324527        | 6/10/2017        | Proposal        | View/Edit/Submit | Alphaman, Alan | Electronics, Photonics and Magnetic Devices (EPMD)                                                                            | Check    | Edit   | Submit   | Return<br>to Pl |
| 1324612        |                  | Supplement      | View/Edit/Submit | Alphaman, Alan | Energy, Power, Control, and Networks (EPCN)                                                                                   | Check    | Edit   | Submit   | Return<br>to Pl |
| 1346258        |                  | Supplement      | View/Edit/Submit | Alphaman, Alan | Management and Operation of the National Geophysical Observatory for<br>Geoscience (NGEO)                                     | Check    | Edit   | Submit   | Return<br>to PI |
| <u>1416689</u> |                  | Supplement      | View/Edit/Submit | Alphaman, Alan | CAREER: Investigating the evolution of gene regulation at Drosophila Hox genes                                                | Check    | Edit   | Submit   | Return<br>to Pl |
| 1424527        |                  | Supplement      | View/Edit/Submit | Alphaman, Alan | Management and Operation of the National Geophysical Observatory for<br>Geoscience (NGEO)                                     | Check    | Edit   | Submit   | Return<br>to PI |
| 1516689        |                  | Supplement      | View/Edt/Submit  | Alphaman, Alan | RCN-UBE - GCAT-SEEK: The Genome Consortium for Active Undergraduate<br>Research and Teaching Using Next-Generation Sequencing | Check    | Edit   | Submit   | Return<br>to PI |

### Transfer data to: Excel

Cancel

Download Adobe Acrobat Reader for viewing PDF files

National Science Foundation 4201 Wilson Boulevard, Arlington, Virginia 22230, USA Tet. 703-292-5111, FIRS: 800-877-8339 | TDD: 703-292-5090

Privacy and Security

### Ny Desitop: Propierd & Submit Proposale Anande & Reporting Manage Pinanclate Administration

### Proposal - 1234567

reposal Title: Cultatorative Research: Supporting Faculty in Quantitative Undergraduate Biology Education and Synthesia (Change)
 anding Opportunity: -INST 16 50512<sup>4</sup> - Faculty Early Career Development Program (Change)
 here to Apply: Biological Sciences (BCI) - Environmental Biology (DEB), Thermal Transport Processes (Change)
 reposal Type: Research Advanced by Interdocealinary Research and Engineering (RASE), (Change)

erType: Full Proposal [Cha

### Research.gov is opening a new window with your proposal.

|                                                        | Research.gov is opening a new window v                                                                                                    | with your proposal |                    |
|--------------------------------------------------------|----------------------------------------------------------------------------------------------------|--------------------|--------------------|
| roppsal Actions                                        | Proposal Sections                                                                                                    | Last Updated       |                    |
|                                                        | Required                                                                                                    |                    |                    |
|                                                        | Court Street                                                                                                    |                    | No issues found    |
|                                                        | Present Deservery                                                                                                    |                    | The research found |
|                                                        |                                                                                                    |                    | C No issues found  |
|                                                        |                                                                                                    |                    | No issues loand    |
| ersonnel Abcess<br>our role:<br>Morized Organizational |                                                                                                    |                    | C No issues found  |
| epresentative (AIOR)<br>other user(s) have access      |                                                                                                    |                    | O No Issues found  |
|                                                        | Sector Presserved Documents: O                                                                                                    |                    | O No assues found  |
|                                                        |                                                                                                    |                    | No issued found    |
| ollaborative Status                                    |                                                                                                    |                    | No issues found    |
| nad proposal (Change)<br>nk(s) 2222333                 |                                                                                                    |                    | No issues found    |
|                                                        |                                                                                                    |                    | The resides found  |
|                                                        |                                                                                                    |                    | C No issues found  |
|                                                        | Development of the second second seco |                    | Not checked        |
|                                                        |                                                                                                    |                    |                    |
|                                                        |                                                                                                    |                    | Not checked        |
|                                                        |                                                                                                    |                    |                    |
|                                                        | Suggesting December List Q                                                                                                    |                    | C the issues found |
|                                                        |                                                                                                    |                    |                    |

(Loading Proposal Forms page for selected proposal in new window)

| Research.gov                                      | Welcome Jane Smith   Logout (Home)   My Profile   Contact   H | leip   Abo |
|---------------------------------------------------|---------------------------------------------------------------|------------|
| ONLINE GRANTS MANAGEMENT<br>FOR THE NEF COMMUNITY | Search                                                        | £          |
| My Desktop Prepare & Sebmit Proposals Awa         | ards & Reporting Manage Financials Administrati               | on         |

Collaborative Research: Supporting Faculty in Quantitative Undergraduate Biology Education and Synthesis Proposal Title:

Funding Opportunity: NSF 16-505 C - Faculty Early Career Development Program

Where to Apply: Biological Sciences (BIO) - Environmetal Biology (DEB), Thermal Transport Processes Proposal Type: Research Advanced by Interdisciplinary Research and Engineering (RAISE)

Full Proposal Submission Type:

| oposal Actions                                       | Proposal Sections                                       | Last Updated | Compliance Status |
|------------------------------------------------------|---------------------------------------------------------|--------------|-------------------|
| Submit Proposal                                      | Required                                                |              |                   |
| Check Proposal<br>Compliance                         | Cover Sheet                                             | 10/13/2016   | O Notssues found  |
| Print Proposal                                       | Project Summary                                         | 10/13/2016   | No issues found   |
| Return to PI                                         | Project Description                                     | 10/13/2016   | O Noissues found  |
|                                                      | References Cited                                        | 10/13/2016   | No issues found   |
| rsonnel Access<br>ar role:<br>horized Organizational | Data Management Plan                                    | 10/13/2016   | No issues found   |
| presentative (AOR)<br>ther user(s) have access       | Postdoctoral Mentoring Plan (conditionally required ()) | 10/13/2016   | No issues found   |
| larage Personnel                                     | Senior Personnel Documents                              | 10/13/2016   | No issues found   |
|                                                      | Facilities, Equipment, and Other Resources              | 10/13/2016   | No issues found   |
| Collaborative Status                                 | Collaboration Plan                                      | 10/13/2016   | No issues found   |
| kd proposal<br>k(s): 2222333                         | Management Plan                                         | 10/13/2016   | No issues found   |
| Ink Collaborative<br>Proposals                       | Budgets                                                 | 10/13/2016   | No issues found   |
|                                                      | Budget Justification                                    | 10/13/2016   | O No issues found |
| I Links<br>ubmitted proposals<br>ct IT Help Central  | Deviation Authoritistion (conditionally required (1))   |              | Not checked       |
| al and Award Policies and<br>tures Guide (PAPPG) 🗹   | Optional                                                |              |                   |
|                                                      | Letters of Collaboration                                |              | Not checked       |
|                                                      | RUIImpact Statement                                     |              | Not checked       |
|                                                      | Suggested Reviewer List ()                              | 10/13/2016   | No issues found   |

### Research.gov

Feedback >

About Services NSF Award Application Submission Highlights ACMS - (Avend Cash Management Service) Research Spending & Results Notifications & Requests Contact Project Reports Contact Help Desk Prepare Proposals Proposal Status Public Access User Management

#### National Science Foundation News & Funding & Awards Discoveries Recently Announced Funding Opportunities Upcoming Funding Opportunity Due Dates A-Z Index of Funding Opportunities Discoveries Multimedia Gallery Find Funding Award Search

Part I: Grant Proposal Guide (GPG)

Part & Avard & Administration Guide (AAG)

About NSF Publications About the National Science Foundation Careers Staff Directory Proposal & Award Policies & Procedures Guide (PAPPG)

Publications &

GOOD See al NSF social media

News

Access to proposal sections and associated functions based on permissions

**Concept:** AOR Submitting In-Progress Proposal

| My Desktop                                                 | Prepare & Submit Proposal                                      | s Awards & Reporting           | Manage Finan                                                                                      | cials Administration                         |
|------------------------------------------------------------|----------------------------------------------------------------|--------------------------------|---------------------------------------------------------------------------------------------------|----------------------------------------------|
| hopos el + 1234567 > Submit                                | Proposal                                                       |                                |                                                                                                   |                                              |
| Submit Prop                                                | osal                                                           |                                |                                                                                                   |                                              |
| 1. Review                                                  | Proposal Information                                           | 2. Proposal Certifications     |                                                                                                   | 3. Sign & Submit                             |
| Review Proposa                                             | al Information                                                 |                                |                                                                                                   | View full pr                                 |
| Proposal Informatio                                        |                                                                |                                |                                                                                                   |                                              |
| Title of Proposed Proje<br>Supporting Faculty in Qua       | ct<br>ntitative Undergraduate Biology Educ:                    | ation and Synthesis            | Proposal Identification N<br>1234567                                                              | lumber                                       |
| Funding Opportunity:<br>NSF 16-505 - Faculty Ear           | ly Career Development Program                                  |                                | Due Date<br>12/15/2016                                                                            |                                              |
| For consideration by NS<br>Biological Sciences (BIO)       | SF Organization Unit(s)<br>- Environmetal Biology (DEB), Therm | al Transport Processes         | Other Federal Agencies<br>none                                                                    | to which this proposal will be submitte      |
| Submission Type Requested Amount<br>Full Proposal \$43,878 |                                                                | Proposed Duration<br>36 months | Starting Date<br>04/01/2016                                                                       | Employer Identification Number<br>04/01/2016 |
| Awardee Organizati                                         | on Information                                                 |                                |                                                                                                   |                                              |
| Name of Organization to<br>National Science Foundat        | o which award should be made<br>ion                            |                                | Awardee Organization A<br>NSF<br>4201 Wilson Boulevard                                            | ddress                                       |
| Awardee Organization 0<br>4102853000                       | Code                                                           |                                | Arlington, VA 22230-1000                                                                          |                                              |
| Senior Personnel In                                        | formation                                                      |                                |                                                                                                   |                                              |
| Principal Investigator (F<br>Physics Department            | 4) / PD Department                                             |                                | Principal Investigator (P<br>Brown University<br>8201 Salem Boulevard<br>Providence, RI 12330-100 |                                              |
| Personnel Name                                             | Role                                                           | Highest Degree Year            | Phone                                                                                             | Email                                        |
| Jane Smith                                                 | Principal Investigator                                         | PhD                            | 401-123-1234                                                                                      | jsmith@brown.edu                             |
| Terry Demo                                                 | Co - Principal Investigator                                    | PhD                            | 401-234-2345                                                                                      | tdemo@brown.edu                              |
|                                                            |                                                                |                                |                                                                                                   |                                              |

Step 1: AOR reviews key proposal information

Previous

19

| 1. Review                                                                                                  | Proposal Information 🗸                                                                                                    | 2. Proposal Certifications                                                                                                    |                                                                                                    | 3. Sign & Submit                                                                                                    |
|----------------------------------------------------------------------------------------------------|----------------------------------------------------------------------------------------------------|----------------------------------------------------------------------------------------------------|----------------------------------------------------------------------------------------------------|----------------------------------------------------------------------------------------------------|
| Proposal Certi                                                                                             | fications                                                                                                    |                                                                                                    |                                                                                                    |                                                                                                    |
| <ul> <li>Required field</li> </ul>                                                                         |                                                                                                    |                                                                                                    |                                                                                                    |                                                                                                    |
| applicable), drug-free<br>responsible conduct o<br>Proposal & Award Po                                     | d is made as a result of this application.<br>workplace, debarment and suspension<br>of research, organizational support, Fed<br>olicies & Procedures Guide, Part I: the G<br>s or in reports required under an ensuin                                                                    | n, lobbying activities (see below), nor<br>leral tax obligations, unpaid Federal<br>Grant Proposal Guide (GPG). Willful       | ndiscrimination, flood hazard<br>tax liability, and criminal cor<br>provision of false information | d insurance (when application of the second second se |
| consistent with the pr<br>were made; and that                                                              | ng Conflict of Interest<br>to complete certifications stating that th<br>rovisions of AAG Chapter IV.A.; that, to i<br>conflicts of interest, if any, were, or prio<br>d in accordance with the organization's<br>cceeds without the imposition of conditio<br>quests Module in FastLane. | the best of his/her knowledge, all fin<br>r to the organization's expenditure of<br>conflict of interest policy. Conflicts th | ancial disclosures required<br>f any funds under the award<br>at cannot be satisfactorily m        | by the conflict of interest<br>I, will be, satisfactorily ma<br>nanaged, reduced or elim                                                                                                    |
| and research that pro                                                                                      |                                                                                                    |                                                                                                    |                                                                                                    | excluded from covered f                                                                                                    |
| and research that pro<br>Notifications and Req<br>Is the organization of<br>by any Federal departs         | r its principals presently debarred, susp                                                                                                    | ended, proposed for debarment, dec                                                                                            | lared ineligible or voluntarily                                                                    |                                                                                                    |
| and research that pro<br>Notifications and Req<br>* Is the organization of                                 | r its principals presently debarred, susp<br>ment or agency?                                                                                                    | ended, proposed for debarment, dec                                                                                            | lared ineligible or voluntarily                                                                    |                                                                                                    |
| and research that pro<br>Notifications and Req<br>* Is the organization or<br>by any Federal departs<br>No | r its principals presently debarred, susp<br>ment or agency?                                                                                                    | ended, proposed for debarment, dec                                                                                            | ared ineligible or voluntarily                                                                     |                                                                                                    |
| and research that pro<br>Notifications and Req<br>* Is the organization or<br>by any Federal departs<br>No | r its principals presently debarred, susp<br>ment or agency?                                                                                                    | ended, proposed for debarment, dec                                                                                            | ared ineligible or voluntarily                                                                     |                                                                                                    |

^

Step 2: AOR certifies proposal

20

| Proposal - 1234567 > Submit Proposal          Submit Proposal Information ✓       2. Proposal Certifications ✓       3. Sign & Submit         Sign & Submit       . Sign & Submit         Organization Information       ✓       2. Proposal Certifications ✓         DUNS Sumber       DUNS Qualifier         074811803       4567         Authorized Organizational Representative (AOR) Information         The following information will be added to the proposal once signed and submitted:         AOR Name:       Jane Smith         Prone:       202-123-4567         Fax:       202-123-4567         Fax:       202-123-4567         Fax:       202-123-4567         Primary Email:       Simith@ernai.com | My Desktop                                                                                                   | Prepare & Submit Proposals                                                 | Awards & Reporting           | Manage Financials                                                                                                    | Administration                                                                                                    |
|----------------------------------------------------------------------------------------------------|----------------------------------------------------------------------------------------------------|----------------------------------------------------------------------------|------------------------------|----------------------------------------------------------------------------------------------------|----------------------------------------------------------------------------------------------------|
| 1. Review Proposal Information ✓       2. Proposal Certifications ✓       3. Sign & Submit         Sign & Submit       Organization Information         DUNS Number       DUNS Qualifier         074811803       4567         Authorized Organizational Representative (AOR) Information       The following information will be added to the proposal once signed and submitted:         AOR Name:       Jane Smith         Phone:       202-123-4567         Fax:       202-123-4568         Fax:       202-123-4568                                                                                                    | Proposal - 1234567 > Subm                                                                                    | it Proposal                                                                |                              |                                                                                                    |                                                                                                    |
| Sign & Submit         Organization Information         DUNS Number       DUNS Qualifier         074811803       4567         Authorized Organizational Representative (AOR) Information         The following information will be added to the proposal once signed and submitted:         AOR Name:       Jane Smith         Phone:       202-123-4567         Fax:       202-123-4568         Changes to your information can be made in FastLane, by an                                                                                                    | Submit Pro                                                                                                   | posal                                                                      |                              |                                                                                                    |                                                                                                    |
| Organization Information         DUNS Number       DUNS Qualifier         074811803       4567         Authorized Organizational Representative (AOR) Information       Note:         The following information will be added to the proposal once signed and submitted:       Note:         AOR Name:       Jane Smith         Phone:       202-123-4567         Fax:       202-123-4567         Fax:       202-123-4568         Changes to your information can be made in FastLane, by an                                                                                                    | 1. Review                                                                                                    | Proposal Information 🗸                                                     | 2. Proposal Certifications 🗸 | 3.                                                                                                    | Sign & Submit                                                                                                    |
| DUNS Number       DUNS Qualifier         074811803       4567         Authorized Organizational Representative (AOR) Information       Note:         The following information will be added to the proposal once signed and submitted:       Note:         AOR Name:       Jane Smith         Phone:       202-123-4567         Fax:       202-123-4568         Changes to your information can be made in FastLane, by an                                                                                                    | Sign & Submit                                                                                                |                                                                            |                              |                                                                                                    |                                                                                                    |
| 074811803       4567         Authorized Organizational Representative (AOR) Information       Note:         The following information will be added to the proposal once signed and submitted:       Note:         AOR Name:       Jane Smith         Phone:       202-123-4567         Fax:       202-123-4568         Changes to your information can be made in FastLane, by an                                                                                                    | Organization Inform                                                                                          | nation                                                                     |                              |                                                                                                    |                                                                                                    |
| The following information will be added to the proposal once signed and submitted:       The following AOR information will be printed on the proposal is electronically signed by the AOR.         AOR Name:       Jane Smith         Phone:       202-123-4567         Fax:       202-123-4568         Changes to your information can be made in FastLane, by an                                                                                                    |                                                                                                    |                                                                            |                              |                                                                                                    |                                                                                                    |
|                                                                                                    | The following information         AOR Name:       Jane 3         Phone:       202-1         Fax:       202-1 | tion will be added to the proposal once sig<br>Smith<br>23-4567<br>23-4568 |                              | The following AOR information<br>coversheet after the proposal is<br>If this information is incorrect, p<br>submitting the proposal electro<br>Changes to your information ca | s electronically signed by the AOR.<br>blease modify it before signing and<br>nically.<br>an be made in FastLane, by an |
|                                                                                                    |                                                                                                    |                                                                            |                              |                                                                                                    |                                                                                                    |
|                                                                                                    |                                                                                                    |                                                                            |                              | Cancel Previous                                                                                                    | Sign and Submit                                                                                                    |
| Cancel Previous Sign and Submit                                                                                                    |                                                                                                    |                                                                            |                              |                                                                                                    |                                                                                                    |

Step 3: AOR signs and submits proposal

21

| My Desktop                                                               | Prepare & Submit Proposals                                                                                                    | Awards & Reporting                                | Manage Financials            | Administration    |
|--------------------------------------------------------------------------|----------------------------------------------------------------------------------------------------|---------------------------------------------------|------------------------------|-------------------|
| Proposal - 123                                                           | 4567                                                                                                    |                                                   |                              |                   |
| O The proposal has been                                                  | en successfully submitted. You can n                                                                                                    | ow access this proposal from F                    | astLane's Submitted Document | s tab.            |
| unding Opportunity: NSF<br>Where to Apply: Biolog<br>Proposal Type: Rese | orative Research: Supporting Faculty in (<br>16-505 27 - Faculty Early Career Develop<br>ical Sciences (BIO) - Environmetal Biolog<br>arch Advanced by Interdisciplinary Resear<br>roposal | ment Program<br>1/ (DEB), Thermal Transport Proce |                              |                   |
| Proposal Actions                                                         | View / Print Proposal Sections                                                                                                    | (PDF format)                                      | Last Updated                 | Compliance Status |
| Print Entire Propos al                                                   | Cover Sheet                                                                                                    |                                                   | 10/13/2016                   | No issues found   |
|                                                                          | Project Summary                                                                                                    |                                                   | 10/13/2016                   | No issues found   |
| Collaborative Status<br>Lead proposal<br>Link(s): 2222333                | Project Description                                                                                                    |                                                   | 10/13/2016                   | No issues found   |
|                                                                          | References Oited                                                                                                    |                                                   | 10/13/2016                   | No issues found   |
|                                                                          | Data Management Plan                                                                                                    |                                                   | 10/13/2016                   | No issues found   |
|                                                                          | Postdoctoral Mentoring Plan                                                                                                    |                                                   | 10/13/2016                   | No issues found   |
|                                                                          | Senior Personnel Document<br>Biographical Sketches<br>Collaborators & Other Affil<br>Current & Pending Suppor                                                                              | ations                                            | 10/13/2016                   | No issues found   |
|                                                                          | Facilities, Equipment, and O                                                                                                    | ther Resources                                    | 10/13/2016                   | No issues found   |
|                                                                          | Collaboration Plan                                                                                                    |                                                   | 10/13/2016                   | No issues found   |
|                                                                          | Management Plan                                                                                                    |                                                   | 10/13/2016                   | No issues found   |
|                                                                          | Budgets                                                                                                    |                                                   | 10/13/2016                   | No issues found   |
|                                                                          | Budget Justification                                                                                                    |                                                   | 10/13/2016                   | No issues found   |
|                                                                          | Suggested Reviewer List                                                                                                    |                                                   | 10/13/2016                   | No issues found   |

Confirmation of successful proposal **Concept:** View Only Access to Proposal

| My Desktop                                                                                    | Prepare & Submit Proposals                                                                                                    | Awards & Reporting                             | Manage Financials | Admini stratio n  |
|-----------------------------------------------------------------------------------------------|----------------------------------------------------------------------------------------------------|------------------------------------------------|-------------------|-------------------|
| Ay Desk top > Proposal Manage                                                                 | ment > Proposal - 1234567 (View only)                                                                                                    |                                                |                   |                   |
| Proposal Title: Sup<br>Funding Opportunity: NSI<br>Where to Apply: Biol<br>Proposal Type: Res | 34567 (View only)<br>porting Faculty in Quantitative Undergradual<br>F 18-505 C - Faculty Early Career Develop<br>ogical Sciences (BIO) - Environmetal Biolog<br>search Advanced by Interdisciplinary Resear<br>Proposal | ment Program<br>(DEB), Thermal Transport Proce |                   |                   |
| Proposal Actions                                                                              | View / Print Proposal Sections                                                                                                    | (PDF format)                                   | Last Updated      | Compliance Status |
| Print Entire Proposal                                                                         | Cover Sheet                                                                                                    |                                                | 10/13/2016        | No issues found   |
| 0.11.1                                                                                        | Project Summary                                                                                                    |                                                | 10/13/2016        | No issues found   |
| Collaborative Status<br>Lead proposal                                                         | Project Description                                                                                                    |                                                | 10/13/2016        | No issues found   |
| Link(s): 3333333                                                                              | References Cited                                                                                                    |                                                | 10/13/2016        | No issues found   |
|                                                                                               | 🕮 Data Management Plan                                                                                                    |                                                | 10/13/2016        | 🛇 No issues found |
|                                                                                               | Postdoctoral Mentoring Plan                                                                                                    |                                                | 10/13/2016        | No issues found   |
|                                                                                               | Senior Personnel Document<br>Biographical Sketches<br>Collaborators & Other Affili<br>Current & Pending Suppor                                                                                                    | ations                                         | 10/13/2016        | No issues found   |
|                                                                                               | Facilities, Equipment, and O                                                                                                    | ther Resources                                 | 10/13/2016        | No issues found   |
|                                                                                               | Collaboration Plan                                                                                                    |                                                | 10/13/2016        | No issues found   |
|                                                                                               | Management Plan                                                                                                    |                                                | 10/13/2016        | No issues found   |
|                                                                                               | Budgets                                                                                                    |                                                | 10/13/2016        | No issues found   |
|                                                                                               | Budget Justification                                                                                                    |                                                | 10/13/2016        | No issues found   |

Suggested Reviewer List

No issues found

10/13/2016

SPO or AOR would have read access to proposal sections

**Concept:** Post Submission Actions

| My Desktop       Prepare & Submit Proposals         Home> Proposal & Management> Submitted Documents & Associated Actions         Quick filters to narrow down | Submit Date Range Action type Ac                                                                                                    | Administration                              |
|----------------------------------------------------------------------------------------------------|----------------------------------------------------------------------------------------------------|---------------------------------------------|
| Filter Proposal Sty           Proposal Number         Pl Name         Submission Type         St           All types         St         St         St          | Submit Date Range Action type Ac                                                                                                    |                                             |
| Quick filters to Proposal Number PI Name Submission Type S                                                                                                    |                                                                                                    |                                             |
|                                                                                                    |                                                                                                    | ction status<br>Ul action statuses ~ Filter |
| data in table     Show 10 ♥       below     Proposal Temporary Proposal PI Name                                                                                | 2014                                                                                                    | CPREV 1 2 3 4 5 NEXT > >                    |
|                                                                                                    | posal: CAREER: Investigating the evolution of gene 11/<br>ulation at Drosophila Hox genes                                                     | 01/2015 Select one                          |
| Proposal File Update 11/15/2018 Smith                                                                                                    | mitter Action Status<br>th, Daniel Ø Awating Approval                                                                                         |                                             |
|                                                                                                    | oplement. Supporting Faculty in Quantitative Undergraduate 11/<br>logy Education and Synthesis (QUBES)                                        | 0 1/2015 Select one                         |
| <ul> <li>9333333 3333333 Jones, George Prop<br/>for Ac</li> </ul>                                                                                              | posat: RCN-UBE - GCAT-SEEK: The Genome Consortium 12/<br>Active Undergraduate Research and Teaching Using<br>1-Generation Sequencing          | 01/2015 Select one                          |
| Proposal File Update 11/15/2015 Ander<br>Budget Revision 11/13/2015 Jones                                                                                      | mitter Action Status<br>erson, Julie Awaiting Approval<br>es, Thomas Approved                                                                 |                                             |
|                                                                                                    | posal: Collaborative Research: Supporting Faculty in<br>antitative Undergraduate Biology and Synthesis (QUBES)                                | /01/2014 Select one                         |
| 9785906 1785906 Thomas, Jenna Cons                                                                                                    | ter of Intent: RCN-UBE - GCAT-SEEK: The Genome<br>sortium for Active Undergraduate Research and Teaching 01/<br>ng Next-Generation Sequencing | /01/2014 Select one                         |
|                                                                                                    | posat Collaborative Research: Supporting Faculty in 01/<br>antitative Undergraduate Biology and Synthesis (QUBES)                             | 01/2014 Select one                          |
| 9923333 292333 Jones, George Cons                                                                                                    | plement: RCN-UBE - GCAT-SEEK: The Genome<br>softium for Active Undergraduate Research and Teaching 03/<br>ng Next-Generation Sequencing       | /01/2014 Select one                         |
|                                                                                                    | posal: Collaborative Research: Supporting Faculty in<br>antitative Undergraduate Biology and Synthesis (QUBES)                                | 01/2014 Select one                          |
| 9883333 8883333 Loyal Andrea Cons                                                                                                    | plement: RCN-UBE - GCAT-SEEK: The Genome<br>isofilum for Active Undergraduate Research and Teaching 03/<br>ng Next-Generation Sequencing      | 01/2014 Select one                          |
|                                                                                                    | posal: Collaborative Research: Supporting Faculty in<br>antitative Undergraduate Biology and Synthesis (QUBES)                                | /01/2014 Select one                         |
| Show 10 v                                                                                                    | Showing 1 to 10 of 48 🛛 🕊                                                                                                    | C PREV 2345 NEXT > 3                        |

Return to Proposal Management Visual status indicators for actions Proposal Auto-Compliance Checking

## **History and Overview**

- Reduce administrative burden levels and ensure proposal compliance with requirements outlined in the Proposal & Award Policies and Procedures Guide (PAPPG)
- ERA Forum Priority Topic

# **Automated Proposal Compliance Checking**

- NSF continues to invest in expanding auto-compliance checking capabilities to reduce administrative burden levels on both NSF programs and the research community.
- Core PAPPG proposal section, page count, budget, and deadline requirements are checked during proposal preparation and submission activities in FastLane.
- The recent release of auto-compliance checks in January 2017 supported additional standard proposal type requirements and included checks for new types of proposals such as RAISE and GOALI.
- Plans in FY 2017 include integrating current and upcoming auto-compliance checks with Proposal Submission Modernization efforts (PSM) and systems.

# **Automated Proposal Compliance Checking**

- Compliance checks are run when the "Check Proposal", "Forward to SPO", and "Submit" buttons are selected.
- A Warning or an Error may be triggered depending on the type of proposal.
- Auto-compliance checks also apply when a PFU is performed on a proposal.
- A complete listing of current FastLane checks is available at: <u>https://www.nsf.gov/bfa/dias/policy/autocheck/compliancechecks\_jan17.pdf</u>

## **Automated Proposal Compliance Checking**

### LEGEND

👽 = The system runs a compliance check and an Error or Warning message will be displayed (as noted in the "Error/ Warning" column) if the proposal fails the compliance check.

#### None = The system does not run a compliance check.

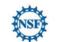

N/A = The system does not run a compliance check because the proposal rule doesn't apply for this type of proposal

|                                                                                   | FUNDING OPPORTUNITY                                  | PPORTUNITY ERROR / |          |       |       |       |       |                      |       |            | TYPE OF PROPOSAL     |        |                                   |            |
|-----------------------------------------------------------------------------------|------------------------------------------------------|--------------------|----------|-------|-------|-------|-------|----------------------|-------|------------|----------------------|--------|-----------------------------------|------------|
| COMPLIANCE CHECK                                                                  | TYPE                                                 | WARNING            | Research | RAPID | EAGER | RAISE | GOALI | Ideas Lab            | FASED | Conference | Equipment            | Travel | Center/Research<br>Infrastructure | Fellowship |
| Proposal Section Exists Checks                                                    | v                                                    |                    | -        |       |       |       |       |                      | a     |            | 2                    |        |                                   | <i></i>    |
| 1. Project Summary is required.                                                   | PAPPG<br>Program Description<br>Program Announcement | Error              | *        | *     | *     | *     | *     | 4                    | *     | ~          | ~                    | *      | *                                 | *          |
|                                                                                   | Program Solicitation                                 | Error              | ×        | ~     | ~     | ~     | ~     | <ul> <li></li> </ul> | ×     | ×          | ~                    | ~      | ~                                 | ~          |
| 2. Project Description is required.                                               | PAPPG<br>Program Description<br>Program Announcement | Error              | *        | *     | *     | *     | *     | *                    | *     | *          | *                    | *      | None                              | None       |
|                                                                                   | Program Solicitation                                 | Error              | ~        | ~     | ~     | ~     | ~     | ~                    | *     | ~          | ~                    | >      | *                                 | ~          |
| 3. References Cited is required.                                                  | PAPPG<br>Program Description<br>Program Announcement | Error              | ~        | *     | ~     | ~     | *     | ~                    | *     | N/A        | ~                    | N/A    | None                              | None       |
|                                                                                   | Program Solicitation                                 | Error              | ~        | ~     | ~     | ~     | ~     | ~                    | ~     | N/A        | ~                    | N/A    | None                              | None       |
|                                                                                   | Program Solicitation                                 | Warning            | None     | None  | None  | None  | None  | None                 | None  | N/A        | None                 | N/A    | ~                                 | ~          |
| 4. Biographical Sketch(es) is required for each<br>Senior Personnel/PI/Co-PI.     | PAPPG<br>Program Description<br>Program Announcement | Error              | *        | *     | *     | *     | *     | *                    | *     | N/A        | ~                    | N/A    | None                              | None       |
|                                                                                   | Program Solicitation                                 | Error              | ~        | >     | ~     | ~     | ~     | ~                    | ~     | N/A        | ~                    | N/A    | ~                                 | ~          |
| 5. Primary Budget is required.                                                    | PAPPG<br>Program Description<br>Program Announcement | Error              | ~        | *     | ~     | *     | ~     | *                    | *     | ~          | ~                    | *      | None                              | None       |
|                                                                                   | Program Solicitation                                 | Error              | ~        | ~     | ~     | ~     | ~     | ~                    | ~     | ~          | ~                    | ~      | ~                                 | ~          |
| 6. Budget Justification for the Primary                                           | PAPPG<br>Program Description<br>Program Announcement | Error              | ~        | *     | ~     | ~     | ~     | ~                    | >     | ~          | ~                    | ~      | None                              | None       |
| Organization is required.                                                         | Program Solicitation                                 | Error              | ~        | ~     | ~     | ~     | ~     | ~                    | ~     | ~          | ~                    | ~      | None                              | None       |
|                                                                                   | Program Solicitation                                 | Warning            | None     | None  | None  | None  | None  | None                 | None  | None       | None                 | None   | ~                                 | ~          |
| 7. Budget Justification for each Subrecipient                                     | PAPPG<br>Program Description<br>Program Announcement | Error              | *        | *     | *     | ~     | ~     | *                    | *     | ~          | ~                    | *      | None                              | None       |
| Organization is required.                                                         | Program Solicitation                                 | Error              | ×        | ×     | ~     | ~     | ~     | <ul> <li></li> </ul> | ~     | ~          | <ul> <li></li> </ul> | ~      | None                              | None       |
|                                                                                   | Program Solicitation                                 | Warning            | None     | None  | None  | None  | None  | None                 | None  | None       | None                 | None   | ~                                 | ~          |
| 8. Current and Pending Support is required for<br>each Senior Personnel/PI/Co-PI. | PAPPG<br>Program Description<br>Program Announcement | Error              | *        | *     | *     | ~     | ~     | *                    | *     | ~          | ~                    | *      | None                              | None       |
|                                                                                   | Program Solicitation                                 | Error              | ~        | ~     | ~     | ~     | ~     | ~                    | ~     | ~          | ~                    | ~      | ~                                 | ~          |
| 9. Facilities, Equipment, Other Resources is                                      | PAPPG<br>Program Description<br>Program Announcement | Error              | *        | *     | ~     | ~     | ~     | ~                    | ~     | N/A        | ~                    | N/A    | None                              | None       |
| required.                                                                         |                                                      | Error              | ~        | ~     | ~     | ~     | ~     | ~                    | ~     | N/A        | ~                    | N/A    | None                              | None       |
|                                                                                   | Program Solicitation                                 | Warning            | None     | None  | None  | None  | None  | None                 | None  | N/A        | None                 | N/A    | ~                                 | ~          |

https://www.nsf.gov/bfa/dias/policy/autocheck/compliancechecks\_jan17.pdf

# 2017 Notional Timeline (Subject to Change)

| Mar 17                    | Apr 17    | May 17          | Jun 17           | Jul 17        | Aug 17     | Sept 17 | Oct 17  |
|---------------------------|-----------|-----------------|------------------|---------------|------------|---------|---------|
| SPO and<br>AOR<br>Webinar |           |                 |                  |               |            |         |         |
|                           | Ongoing A | ctivities: Usab | ility Studies, I | nterviews, Fo | cus Groups | Fall    | Webinar |
|                           |           |                 |                  |               |            |         |         |

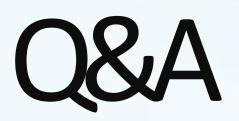

## Next Steps and ERA Forum Resources

| Survey                             | https://www.surveymonkey.com/r/NSF_ERA_FORUM                             |
|------------------------------------|--------------------------------------------------------------------------|
| ERA Forum Email                    | Send an email to <u>nsferaforum@nsf.gov</u>                              |
| Subscribe to ERA<br>Forum Listserv | Send an email to <u>nsf-era-forum-subscribe-request@listserv.nsf.gov</u> |
| NSF ERA Forum<br>Website           | https://www.nsf.gov/bfa/dias/policy/era_forum.jsp                        |